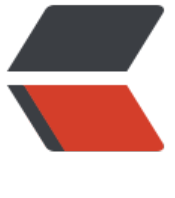

链滴

## B3LOG 0.6.[1 部](https://ld246.com)署 GAE 错误

作者: roaminlove

- 原文链接:https://ld246.com/article/1381945140756
- 来源网站: [链滴](https://ld246.com/member/roaminlove)
- 许可协议:[署名-相同方式共享 4.0 国际 \(CC BY-SA 4.0\)](https://ld246.com/article/1381945140756)

<p>最近想将 B3LOG 部署到 GAE,所以尝试部署,一直出现问题<br> 先说明环境:</p>

<p>JDK 1.7.0\_25</p> <p>GAE SDK 1.8.6</p>

<p>B3LOG Solo 0.6.1 GAE 版(在百度网盘下载)</p>

<p>本地启动提示错误信息</p>

<p>十月 17, 2013 1:34:58 上午 com.google.apphosting.utils.config.AppEngineWebXmlReader eadAppEngineWebXml<br>

INFO: Successfully processed D:\001Program\001Code\Eclipse\00default\B3log\war\WEB-INF appengine-web.xml<br>

十月 17, 2013 1:34:58 上午 com.google.apphosting.utils.config.AbstractConfigXmlReader read onfigXml<br>

INFO: Successfully processed D:\001Program\001Code\Eclipse\00default\B3log\war\WEB-INF web.xml<br>

十月 17, 2013 1:34:58 上午 com.google.appengine.tools.development.SystemPropertiesManag r setSystemProperties<br>

INFO: Overwriting system property key 'java.util.logging.config.file', value 'C:\000MyProgram\ ppengine-java-sdk-1.8.6\config\sdk\logging.properties' with value 'WEB-INF/classes/logging. roperties' from 'D:\001Program\001Code\Eclipse\00default\B3log\war\WEB-INF\appengineeb.xml'<br>

十月 17, 2013 1:34:58 上午 com.google.apphosting.utils.jetty.JettyLogger info<br> INFO: Logging to JettyLogger(null) via com.google.apphosting.utils.jetty.JettyLogger<br> 十月 16, 2013 5:34:59 下午 com.google.apphosting.utils.jetty.JettyLogger info<br> INFO: jetty-6.1.x<br>

SLF4J: Failed to load class "org.slf4j.impl.StaticLoggerBinder".<br>

SLF4J: Defaulting to no-operation (NOP) logger implementation<br>

SLF4J: See <a href="https://ld246.com/forward?goto=http%3A%2F%2Fwww.slf4j.org%2Fcod s.html%23StaticLoggerBinder" target="\_blank" rel="nofollow ugc">http://www.slf4j.org/code .html#StaticLoggerBinder</a> for further details.<br>

十月 16, 2013 5:35:00 下午 com.google.apphosting.utils.jetty.JettyLogger warn<br> WARNING: failed com.google.appengine.tools.development.DevAppEngineWebAppContext 18ad71{/,D:\001Program\001Code\Eclipse\00default\B3log\war}: java.lang.IllegalAccessError: lass com.google.appengine.tools.development.agent.runtime.Runtime can not access a mem er of class freemarker.log.JDK14LoggerFactory with modifiers ""<br>

十月 16, 2013 5:35:00 下午 com.google.apphosting.utils.jetty.JettyLogger warn<br>

WARNING: failed JettyContainerService\$ApiProxyHandler@85ba73: java.lang.IllegalAccessErro : Class com.google.appengine.tools.development.agent.runtime.Runtime can not access a m mber of class freemarker.log.JDK14LoggerFactory with modifiers ""<br>

十月 16, 2013 5:35:00 下午 com.google.apphosting.utils.jetty.JettyLogger warn<br> WARNING: Error starting handlers<br>

java.lang.IllegalAccessError: Class com.google.appengine.tools.development.agent.runtime.R ntime can not access a member of class freemarker.log.JDK14LoggerFactory with modifiers " <br>

at freemarker.log.Logger.createFactory(Logger.java:335)<br>

at freemarker.log.Logger.createFactory(Logger.java:304)<br>

at freemarker.log.Logger.selectLoggerLibrary(Logger.java:163)<br>

at freemarker.log.Logger.getLogger(Logger.java:266)<br>

at org.b3log.latke.user.UserServiceFactory.&It;clinit>(UserServiceFactory.java:35)<br>>

at java.lang.Class.forName0(Native Method)<br>

at java.lang.Class.forName(Class.java:190)<br>

at com.google.appengine.tools.development.agent.runtime.RuntimeHelper.checkRestricted(R ntimeHelper.java:70)<br>

at com.google.appengine.tools.development.agent.runtime.Runtime.checkRestricted(Runtime. ava:64)<br>

at org.b3log.solo.processor.ErrorProcessor.&It;clinit>(ErrorProcessor.java:79)<br>

at sun.misc.Unsafe.ensureClassInitialized(Native Method)<br>

at sun.reflect.UnsafeFieldAccessorFactory.newFieldAccessor(UnsafeFieldAccessorFactory.java:  $3$  $>$ br $>$ 

at sun.reflect.ReflectionFactory.newFieldAccessor(ReflectionFactory.java:140)<br>

- at java.lang.reflect.Field.acquireFieldAccessor(Field.java:1057)<br>
- at java.lang.reflect.Field.getFieldAccessor(Field.java:1038)<br>
- at java.lang.reflect.Field.set(Field.java:741)<br>

at com.google.appengine.tools.development.agent.runtime.Runtime\$12.run(Runtime.java:257 <br>

at com.google.appengine.tools.development.agent.runtime.Runtime.verifyAndRun(Runtime.ja a:374)<br>

at com.google.appengine.tools.development.agent.runtime.Runtime.set(Runtime.java:254)<b >

at javassist.util.proxy.ProxyFactory.setField(ProxyFactory.java:519)<br>

at javassist.util.proxy.ProxyFactory.createClass3(ProxyFactory.java:502)<br>

- at javassist.util.proxy.ProxyFactory.createClass2(ProxyFactory.java:486)<br>
- at javassist.util.proxy.ProxyFactory.createClass1(ProxyFactory.java:422)<br>
- at javassist.util.proxy.ProxyFactory.createClass(ProxyFactory.java:394)<br>
- at org.b3log.latke.ioc.bean.BeanImpl.&It;init>(BeanImpl.java:209)<br>
- at org.b3log.latke.ioc.config.impl.ConfiguratorImpl.createBean(ConfiguratorImpl.java:192)<br

at org.b3log.latke.ioc.config.impl.ConfiguratorImpl.createBeans(ConfiguratorImpl.java:217)<b >

at org.b3log.latke.ioc.Lifecycle.startApplication(Lifecycle.java:99)<br>

at org.b3log.latke.servlet.AbstractServletListener.contextInitialized(AbstractServletListener.java 103)<br>

at org.b3log.solo.SoloServletListener.contextInitialized(SoloServletListener.java:111)<br> at org.mortbay.jetty.handler.ContextHandler.startContext(ContextHandler.java:548)<br> at org.mortbay.jetty.servlet.Context.startContext(Context.java:136)<br>

at org.mortbay.jetty.webapp.WebAppContext.startContext(WebAppContext.java:1250)<br>

- at org.mortbay.jetty.handler.ContextHandler.doStart(ContextHandler.java:517)<br>
- at org.mortbay.jetty.webapp.WebAppContext.doStart(WebAppContext.java:467)<br> at org.mortbay.component.AbstractLifeCycle.start(AbstractLifeCycle.java:50)<br>

at org.mortbay.jetty.handler.HandlerWrapper.doStart(HandlerWrapper.java:130)<br>

at org.mortbay.component.AbstractLifeCycle.start(AbstractLifeCycle.java:50)<br>

at org.mortbay.jetty.handler.HandlerWrapper.doStart(HandlerWrapper.java:130)<br> at org.mortbay.jetty.Server.doStart(Server.java:224)<br>

at org.mortbay.component.AbstractLifeCycle.start(AbstractLifeCycle.java:50)<br> at com.google.appengine.tools.development.JettyContainerService.startContainer(JettyContai erService.java:249)<br>

at com.google.appengine.tools.development.AbstractContainerService.startup(AbstractConta nerService.java:306)<br>

at com.google.appengine.tools.development.AutomaticInstanceHolder.startUp(AutomaticInst nceHolder.java:26)<br>

at com.google.appengine.tools.development.AbstractModule.startup(AbstractModule.java:79 <br>

at com.google.appengine.tools.development.Modules.startup(Modules.java:88)<br>

at com.google.appengine.tools.development.DevAppServerImpl.doStart(DevAppServerImpl.ja a:254)<br>

at com.google.appengine.tools.development.DevAppServerImpl.access\$000(DevAppServerIm l.java:47)<br>

at com.google.appengine.tools.development.DevAppServerImpl\$1.run(DevAppServerImpl.java 212)<br>

at com.google.appengine.tools.development.DevAppServerImpl\$1.run(DevAppServerImpl.java 210)<br>

at java.security.AccessController.doPrivileged(Native Method)<br>

at com.google.appengine.tools.development.DevAppServerImpl.start(DevAppServerImpl.java: 10)<br>

at com.google.appengine.tools.development.DevAppServerMain\$StartAction.apply(DevAppS rverMain.java:277)<br>

at com.google.appengine.tools.util.Parser\$ParseResult.applyArgs(Parser.java:48)<br>

at com.google.appengine.tools.development.DevAppServerMain.run(DevAppServerMain.java: 19)<br>

at com.google.appengine.tools.development.DevAppServerMain.main(DevAppServerMain.jav : $210$   $\times$  /p  $>$ 

<p>十月 16, 2013 5:35:00 下午 com.google.apphosting.utils.jetty.JettyLogger info<br> INFO: Started SelectChannelConnector@127.0.0.1:8080<br>

十月 17, 2013 1:35:00 上午 com.google.appengine.tools.development.DevAppServerImpl doSt rt<br>

INFO: Dev App Server is now running</p>

<p>是不支持环境还是什么的?<br>

本地部署不成功,在群上询问过,可以用,但是放上 GAE 一直报错,无法显示<br>

请帮忙回答一下,谢谢</p>